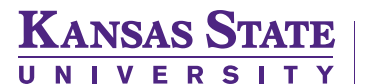

# **OFFER CARD CHECKLIST**

The checklist is broken down by Offer Card sections and should be followed in order. Many of the Offer Card fields are auto-filled with information from the requisition and do not require action. They are not included in the checklist below unless review is necessary.

- Hover over any underlined words to view a quick tip on that section or phrase (You may need to download this PDF in order to view the quick tip features).
- Click on **bolded words** next to a hyperlink icon ( $\oslash$ ) to access online resources related to that section or phrase.

# **ACTIONS PRIOR TO THE PREPARING THE OFFER CARD**

- Interview applicants and identify top candidate
- Inform remaining applicants that they're not selected
- Move remaining applicants' statuses to *Unsuccessful*
- Move top candidate's status to *Reference check*
- Perform reference check (if it hasn't been done already)
- Move top candidate's status to *Recommend for hire*
- Contact top candidate to make a verbal offer
- AFTER candidate accepts, move their status to *Verbal Offer Accepted. Prepare Offer Card* to prompt the Offer Card

# **COMPLETING THE OFFER CARD BY SECTIONS & FIELDS**

I PERSONAL DETAILS

----

#### II JOB DETAILS

III OFFER DETAILS

Match the position numbers to the right candidates

# POSITION DETAILS

### Start date

- End date ONLY for Limited Term or Temporary
- K-State eID applies if they worked/work for the university
- Regular or Temporary (benefits or non-benefits eligible) Full time or Part time
- Probationary status for non-temp. USS positions ONLY
- Probationary period
- SALARY
	- FLSA Status match what's in the yellow box
	- Approved Salary
	- Salary Convert your salary according to the following: Regular + Exempt = Annual salary
		- Term + Exempt = Bi-weekly rate
		- Regular + Non-exempt = Hourly rate
		- Term + Non-exempt = Hourly rate
	- Rate period reflects the salary conversion
	- Salary notes explain any impacts on the offered salary

#### VI PRE-EMPLOYMENT CHECKS

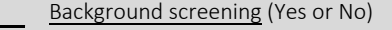

- Yes select background check package
- No If the new hire doesn't match the options, they most likely
- need a background check Call your Strategic Partner
- Select additional options if needed

#### VII ONBOARDING WORKFLOWS

- Onboarding form (Hire Form or Hire Form Athletics)
- Onboarding workflow (See charts on pages 2-4)
- Reports to manager immediate supervisor
- Onboarding delegate HR Liaison

### VII OFFER PROGRESS

Do NOT make changes to this section

### IX OFFER DOCUMENTS

- Upload the **[contract](http://www.k-state.edu/hcs/tools/managers/recruitment/resources/contract-templates.html)**  $\oslash$  , **[offer letter](http://www.k-state.edu/hcs/tools/managers/recruitment/resources/offer-letter.html)**  $\oslash$  , and/or
	- **[appointment papers](http://www.k-state.edu/hcs/forms/per38.html)**
		- 1. Select Add document
		- 2. A window will be triggered
		- 3. Document Category will be "Offer Card Documents"
		- 4. Title
		- 5. Select Save and add another or Save and close

#### X APPLICATION DOCUMENTS

----

# XI APPROVAL PROCESS

- The Originator is the person filling the offer card
- Leave the Approval process at None

# XII PROVISIONING

- Create a provision list
	- 1. Select Add
		- 2. A window will be triggered
		- 3. Select applicable provisions
	- 4. Select Save
- Provisioning address is where provisions will be delivered

### XIII SELECT SAVE TO COMPLETE - STOP HERE

#### **WHERE TO FIND ADDITIONAL RESOURCES ON:**

Offer card process- **[Managing Offers instruction guide](http://www.k-state.edu/hcs/docs/PageUpManagingOffersNewUserTrainingGuideV3.pdf)**

All aspects of the hiring process- **Hiring Tool**s **web [page](http://www.k-state.edu/hcs/tools/managers/recruitment/tools/index.html)**

PageUp - Applicant Tracking System Instruction Guides **web [page](http://www.k-state.edu/hcs/tools/managers/recruitment/ats/)** 

Hiring Best Practices- **[Hiring Guide](chrome-extension://oemmndcbldboiebfnladdacbdfmadadm/http://www.k-state.edu/hcs/docs/HiringGuide.pdf)**

Required Training- [Intro to Search Committee](http://www.k-state.edu/hcs/learning-development/courses/introduction-search-committees.html)  $\oslash$  and **[Hiring Top Talent Best Practices](http://www.k-state.edu/hcs/learning-development/courses/hiring-top-talent.html)**

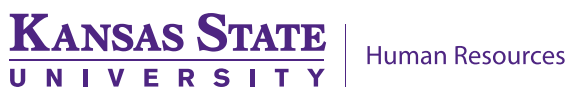

# **Types of Onboarding Form and Workflow**

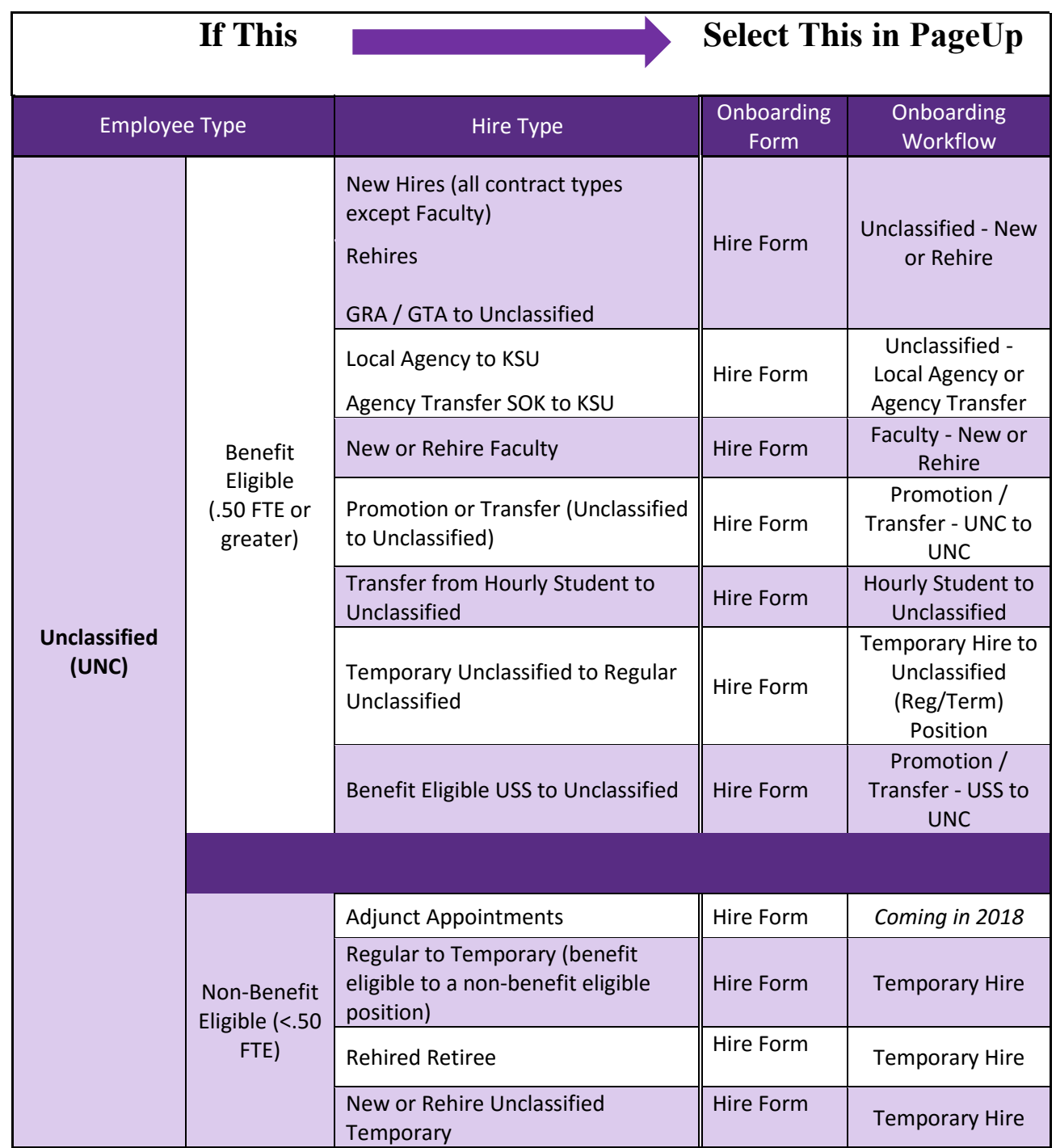

KANSAS STATE

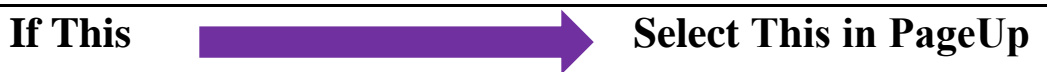

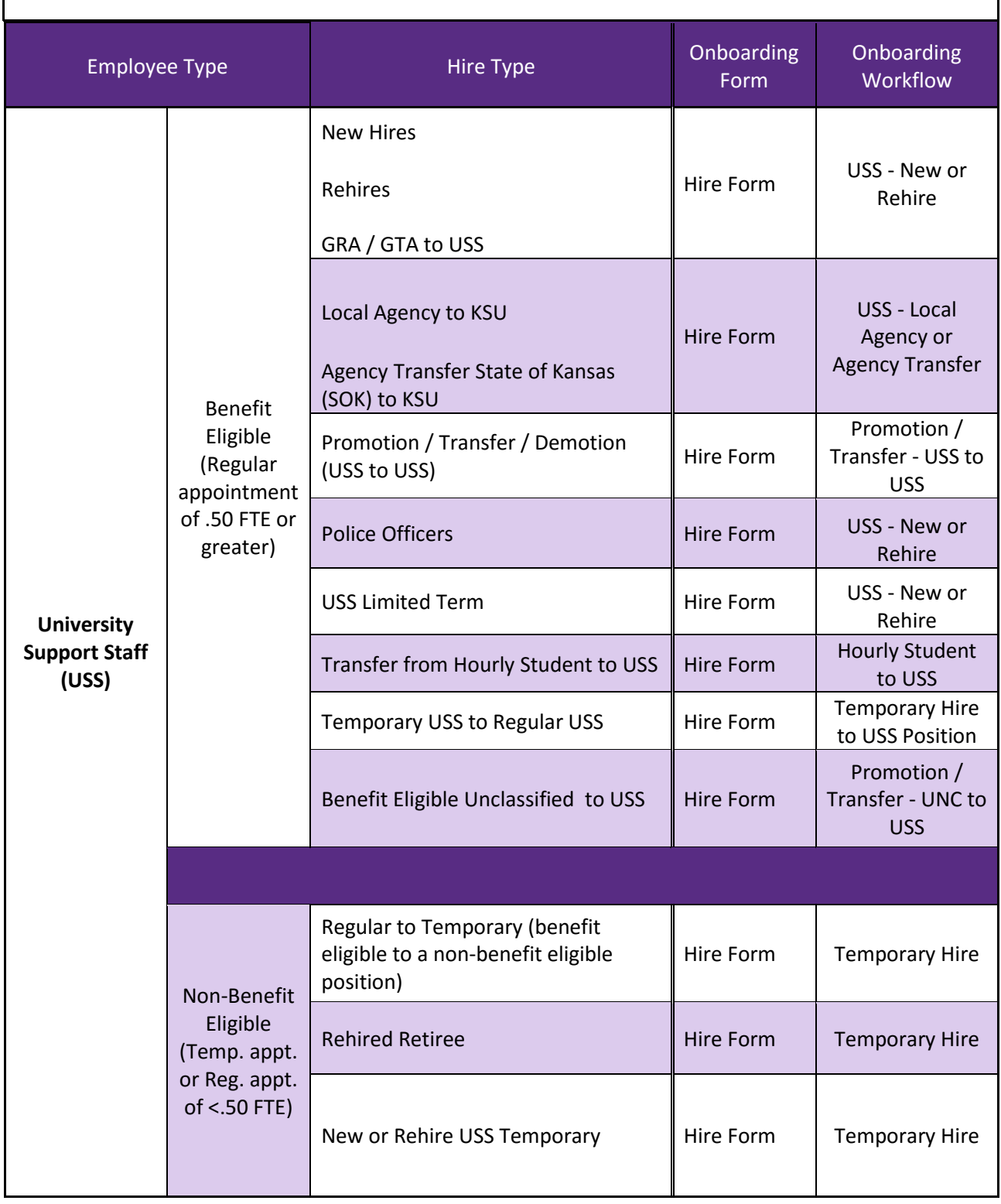

KANSAS STATE | Human Resources

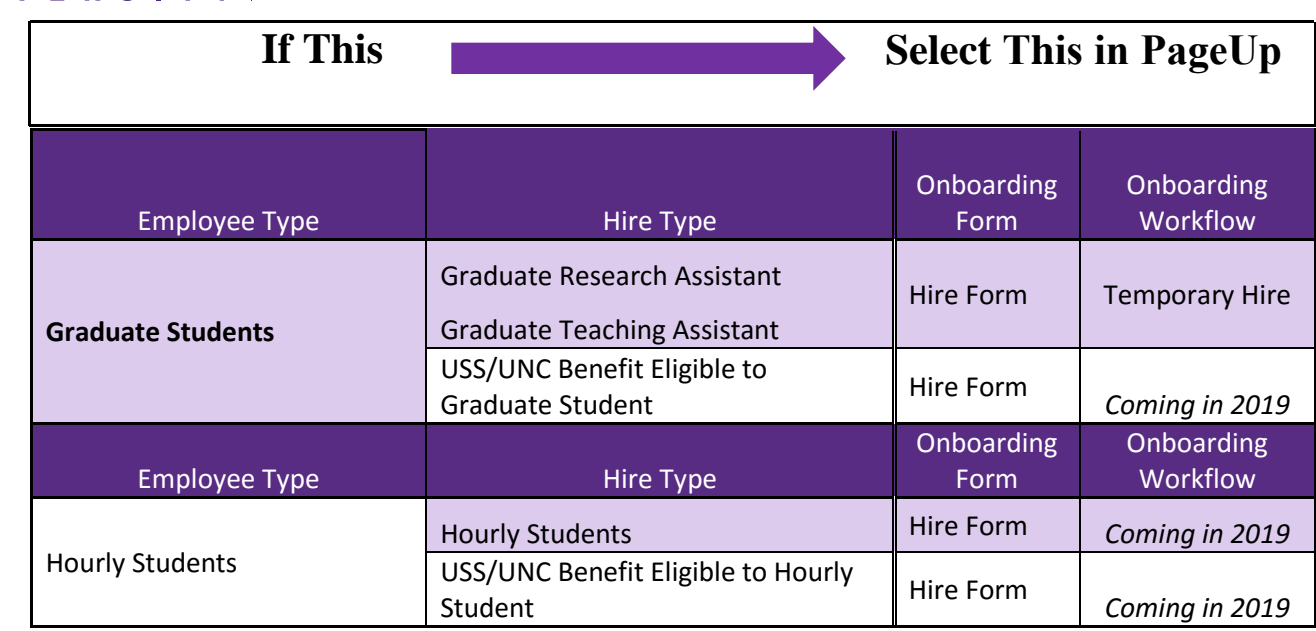